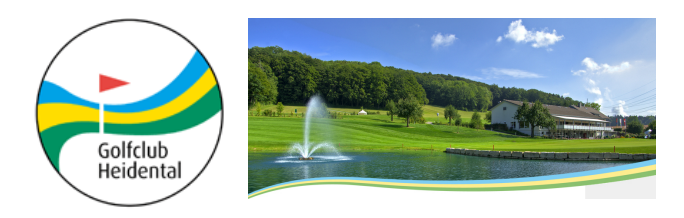

# Anmeldeformular

## 1. Rotary Club Zofingen Charity-Golfturnier ROKJ

Montag, 19. August 2013, Golfclub Heidental

#### **Rotarier / Rotarierin (Golfer)**

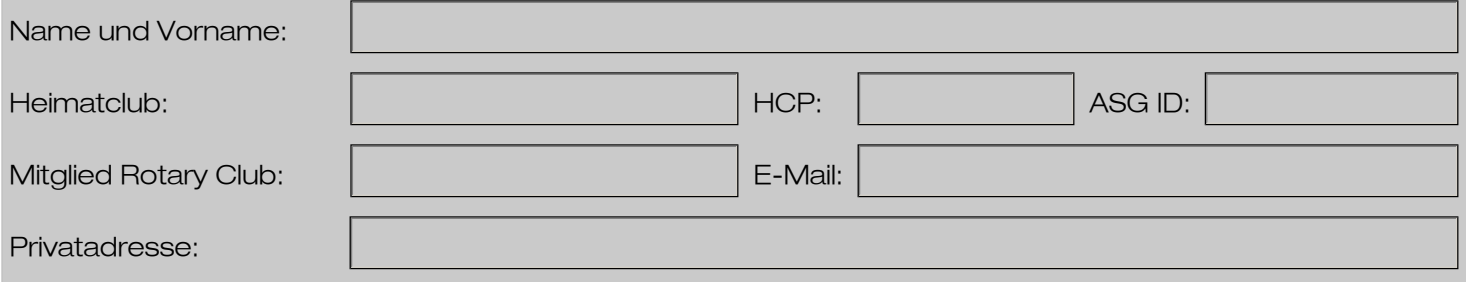

### **Partner / Partnerin (Golfer)**

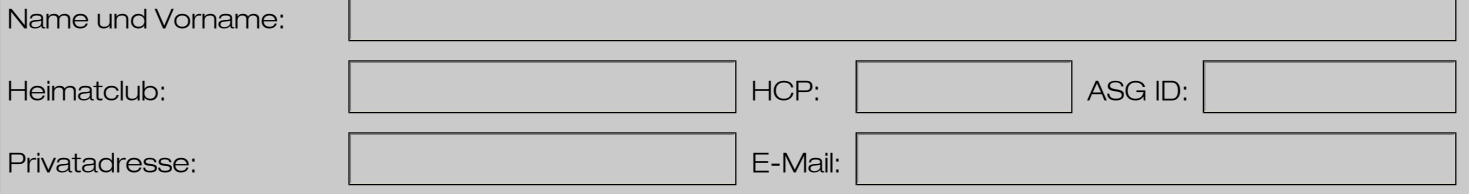

### **Rotarier/ Rotarierin/ Partner (Nicht-Golfer)**

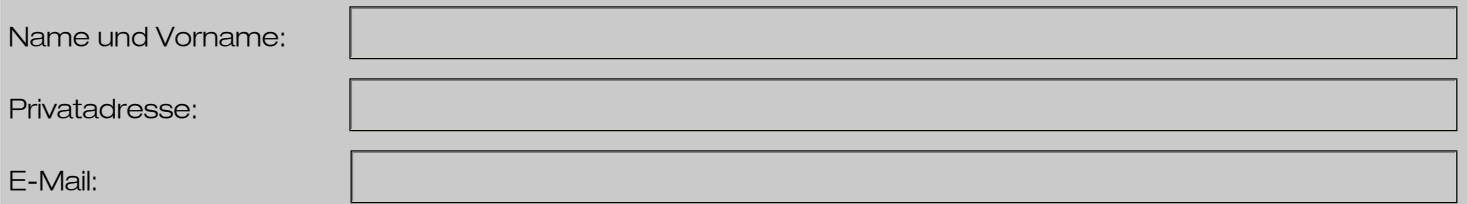

#### **Begleitperson Abendessen:**

Kostenanteil: CHF 90.-

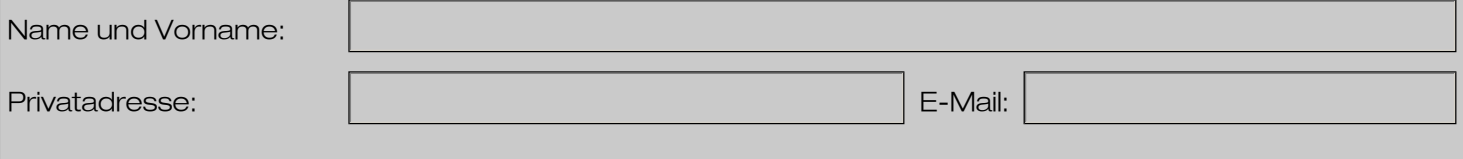

Ich möchte mich noch zusätzlich als Sponsor für Preise, Geldbetrag anmelden und bitte um Kontaktaufnahme (alle Sponsoren werden am Anlass erwähnt)

**Anmeldeschluss:** 19. Juli 2013. Die Anmeldung ist verbindlich.

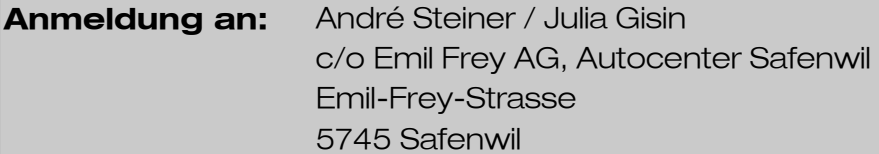

Formular drucken<br>Per E-Mail senden

Rotary Club Zofingen c/o Emil Frey AG, Emil-Frey-Strasse, CH-5745 Safenwil Telefon: 062 788 82 04, Fax: 062 788 82 00, E-Mail: rotary@emilfrey.ch

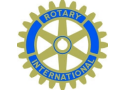